## **View Log Entries**

## <span id="page-0-0"></span>Cron Job Error Logs

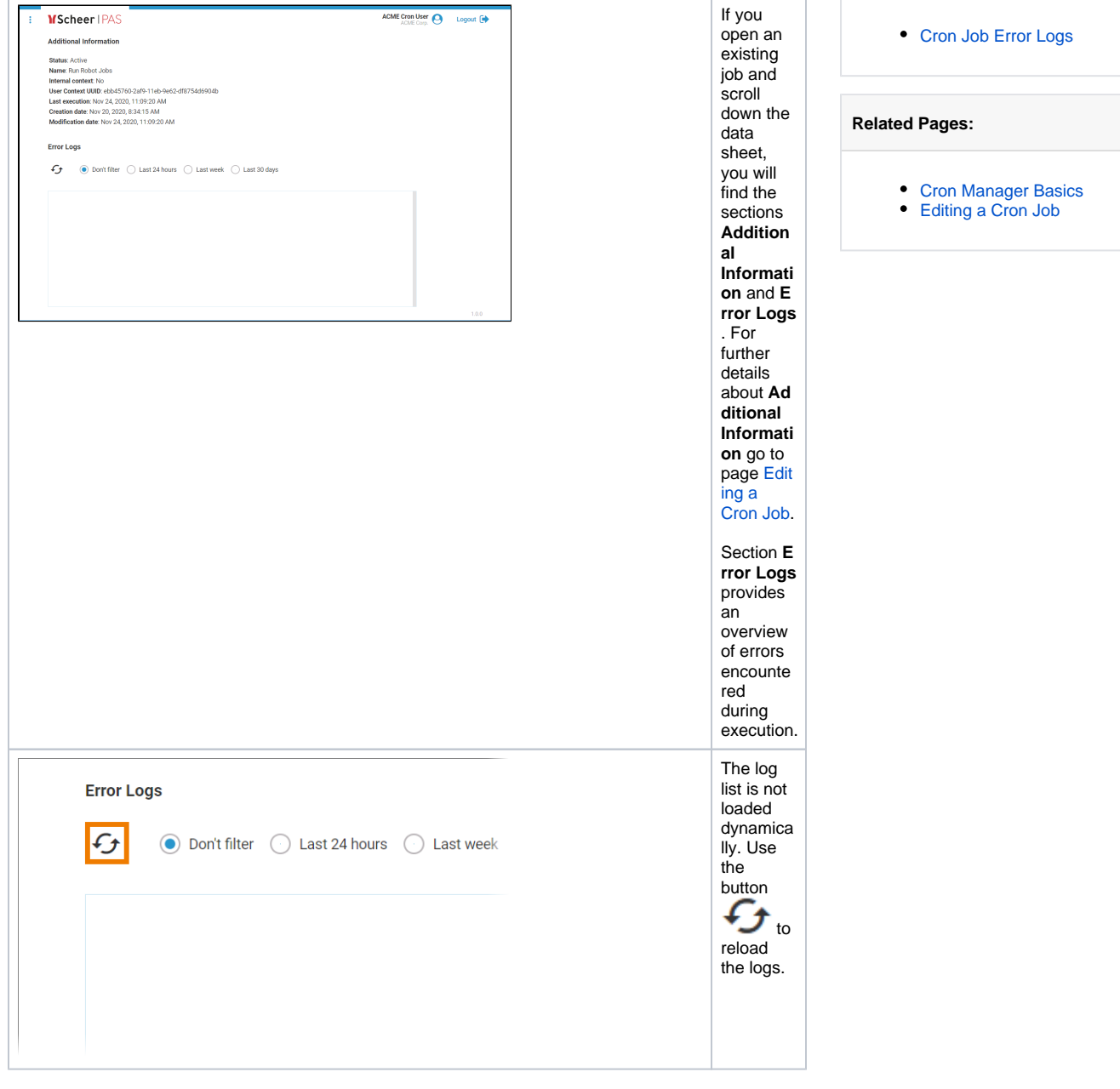

**On this Page:**

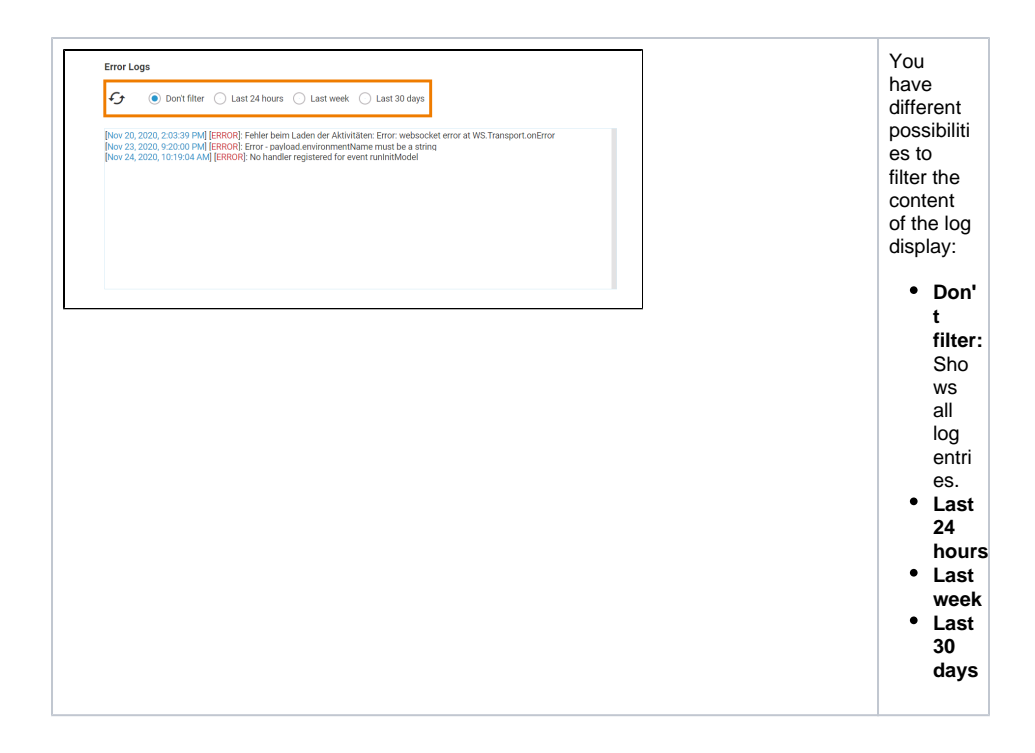